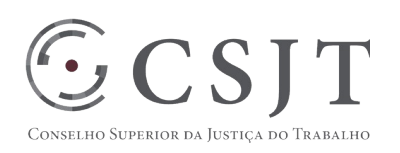

# **Pasta Funcional Eletrônica** Versão 1.2

26/02/2018

Secretaria de Tecnologia da Informação e Comunicações Escritório de Projetos – EGP-SETIC CSJT

Setor de Administração Federal Sul Quadra 8, Lote 1 - Asa Sul Brasília – DF – CEP 70070-943

 $\frac{1}{\sqrt{2}}$  (61) 3043-7454

egp-setic@csjt.jus.br

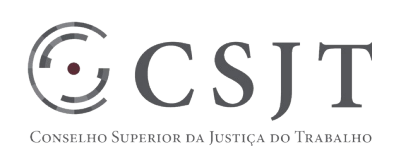

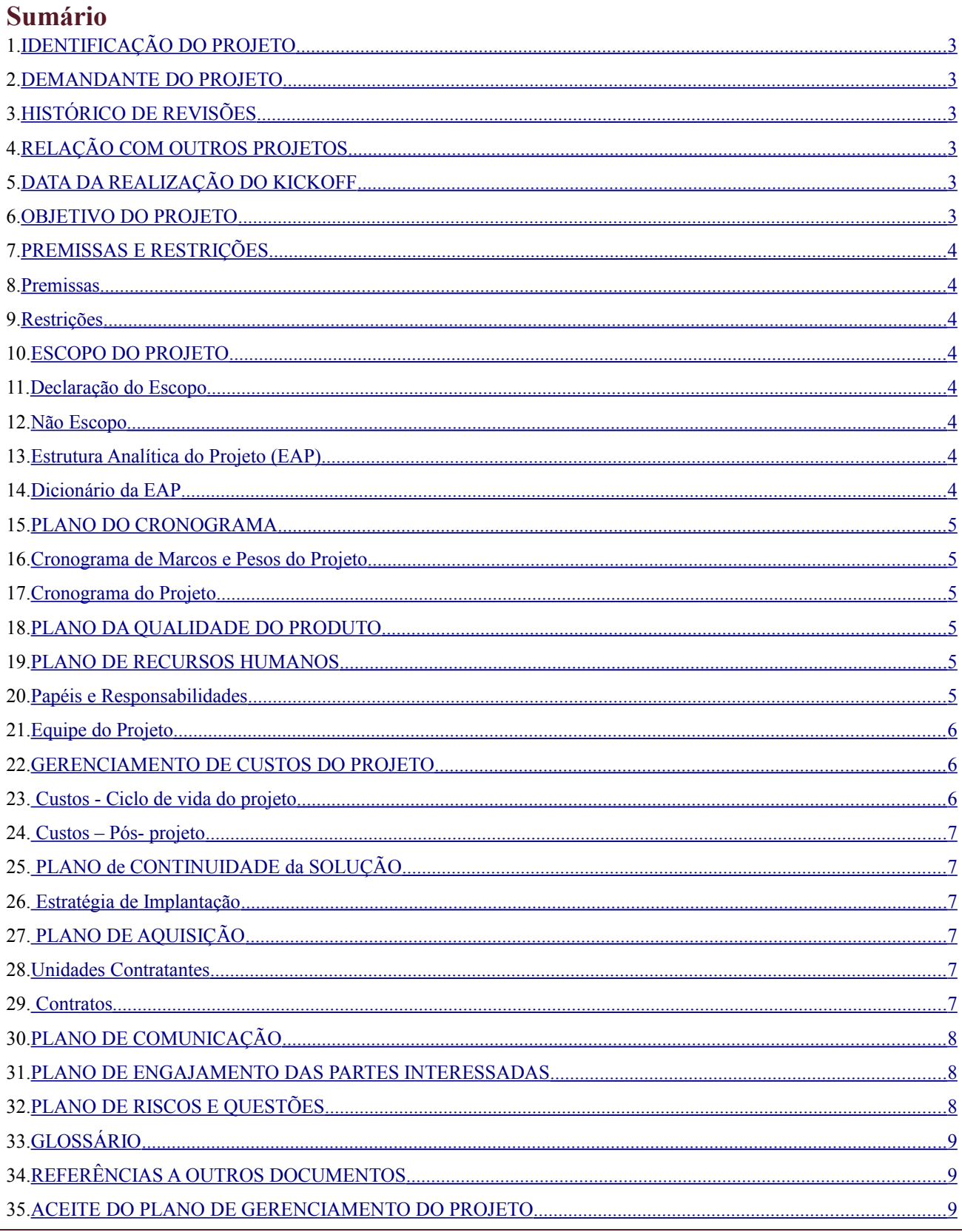

Setor de Administração Federal Sul Quadra 8, Lote 1 - Asa Sul Brasília - DF - CEP 70070-943

 $\frac{1}{\sqrt{2}}$  (61) 3043-7454

egp-setic@csjt.jus.br  $\bigcirc$ 

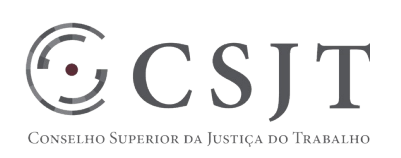

# **1. IDENTIFICAÇÃO DO PROJETO**

<span id="page-2-0"></span>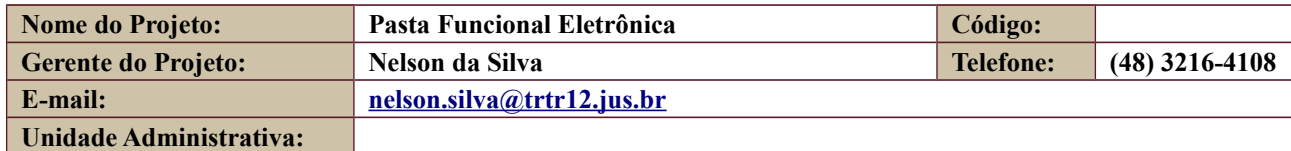

## **2. DEMANDANTE DO PROJETO**

<span id="page-2-5"></span>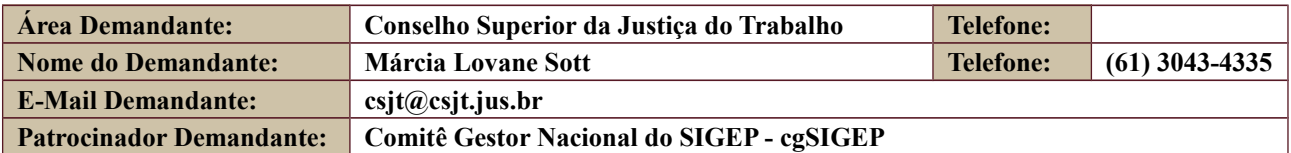

## **3. HISTÓRICO DE REVISÕES**

<span id="page-2-4"></span>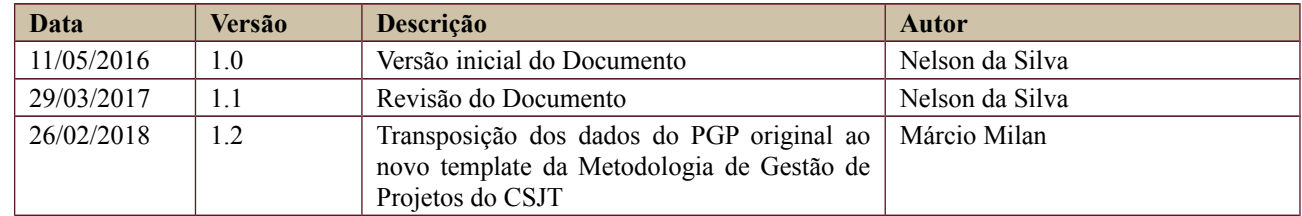

## **4. RELAÇÃO COM OUTROS PROJETOS**

<span id="page-2-3"></span>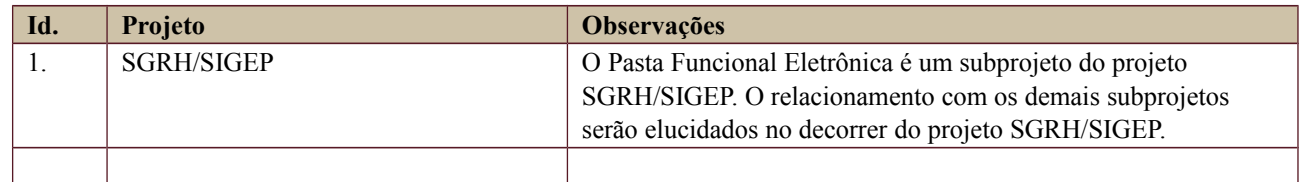

# **5. DATA DA REALIZAÇÃO DO KICKOFF**

<span id="page-2-2"></span>01/04/2016

## <span id="page-2-1"></span>**6. OBJETIVO DO PROJETO**

O presente projeto tem por objetivo a disponibilização e integração do módulo Pasta Funcional Eletrônica ao Sistema Integrado de Gestão de Pessoas da Justiça do Trabalho – SIGEP pelo Tribunal Regional do Trabalho da 12ª Região, conforme acordado em reuniões do grupo de trabalho gtPessoal, instituído pelo ATO CSJT.GP.SG.SEIT.CGGOV N° 314/2014, com representantes das áreas de gestão de pessoas e tecnologia da informação dos Tribunais Regionais do Trabalho.

Secretaria de Tecnologia da Informação e Comunicações Escritório de Projetos – EGP-SETIC **CSJT** 

Setor de Administração Federal Sul Quadra 8, Lote 1 - Asa Sul Brasília – DF – CEP 70070-943

 $\mathbb{S}^{(61)3043-7454}$ 

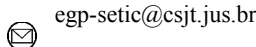

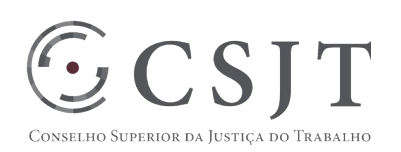

# <span id="page-3-7"></span>**7. PREMISSAS E RESTRIÇÕES**

### <span id="page-3-6"></span>**8. Premissas**

**P1**: A versão do módulo Pasta Funcional Eletrônica entrege no primeiro lote de funcionalidades do SGRH/SIGEP corresponde a versão mais atual do Sistema de Assentamento Funcional (SAF), desenvolvida pelo TRT da 12ª Região, e já implantada nesse e em outros Tribunais Regionais do Trabalho.

**P2**: As integrações dos demais módulos do SGRH/SIGEP, para arquivamento no Pasta Funcional Eletrônica, quando se fizerem necessárias, ficarão a cargo dos Tribunais responsáveis pelos módulos, apoiados pelo TRT da 12ª Região.

### <span id="page-3-5"></span>**9. Restrições**

**R1**: Adoção dos prazos e procedimentos definidos no âmbito do projeto SGRH/SIGEP.

## <span id="page-3-4"></span>**10.ESCOPO DO PROJETO**

### <span id="page-3-3"></span>**11.Declaração do Escopo**

O escopo deste projeto se refere a disponibilização e integração do módulo Pasta Funcional Eletrônica ao Sistema Integrado de Gestão de Pessoas da Justiça do Trabalho – SIGEP pelo Tribunal Regional do Trabalho da 12ª Região.

#### <span id="page-3-2"></span>**12.Não Escopo**

Não faz parte do escopo deste projeto o desenvolvimento de clientes para os serviços oferecidos pelo módulo Pasta Funcional Eletrônica. Esse desenvolvimento pertence ao escopo dos módulos que usarem os serviços.

## <span id="page-3-1"></span>**13.Estrutura Analítica do Projeto (EAP)**

Disponibilização e integração do Pasta Funcional Eletrônica

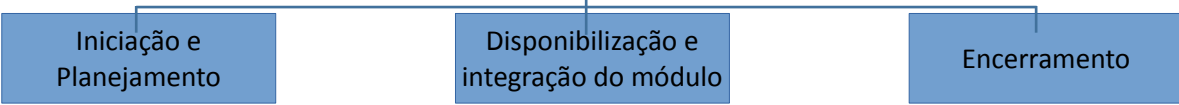

Em caso de dificuldade em acessar a EAP do seu projeto, por favor, solicite para o gerente do projeto através do e-mail: [nelson.silva@trt12.jus.br.](mailto:nelson.silva@trt12.jus.br)

### <span id="page-3-0"></span>**14.Dicionário da EAP**

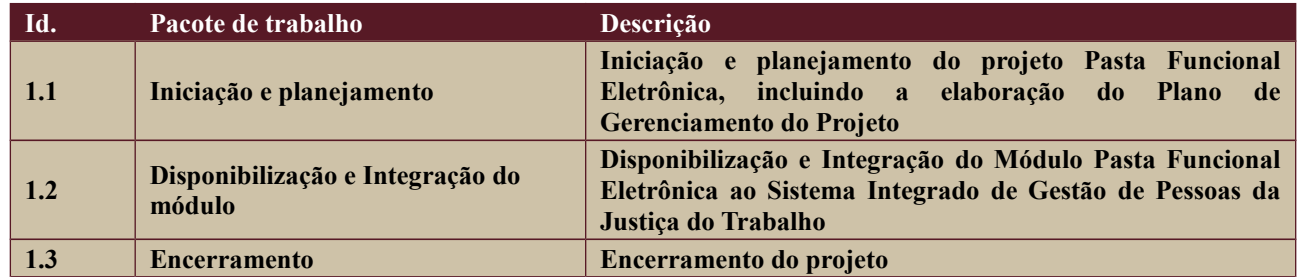

Secretaria de Tecnologia da Informação e Comunicações Escritório de Projetos – EGP-SETIC **CSJT** 

Setor de Administração Federal Sul Quadra 8, Lote 1 - Asa Sul Brasília – DF – CEP 70070-943

 $\mathcal{S}^{(61)3043-7454}$ 

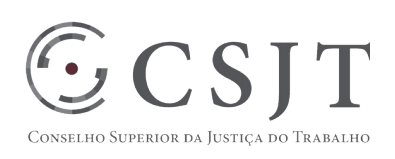

# <span id="page-4-6"></span>**15.PLANO DO CRONOGRAMA**

## <span id="page-4-5"></span>**16.Cronograma de Marcos e Pesos do Projeto**

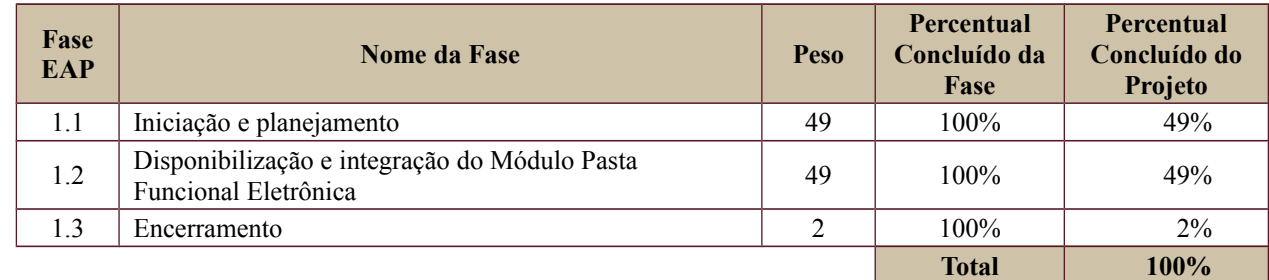

# <span id="page-4-4"></span>**17.Cronograma do Projeto**

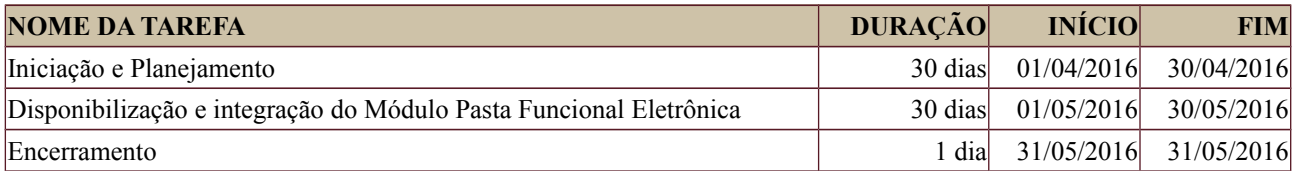

# <span id="page-4-3"></span>**18.PLANO DA QUALIDADE DO PRODUTO**

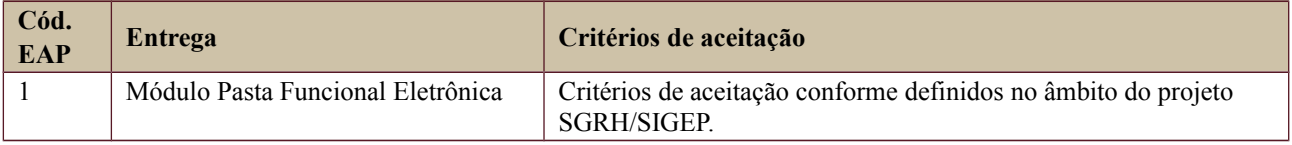

## <span id="page-4-2"></span>**19.PLANO DE RECURSOS HUMANOS**

### <span id="page-4-1"></span>**20.Papéis e Responsabilidades**

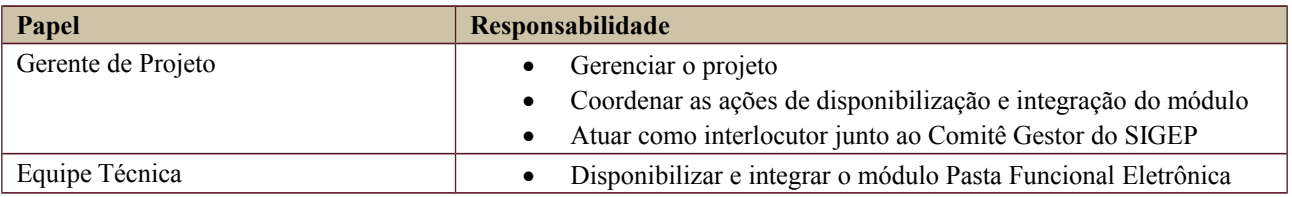

 $\overline{1}$ 

# <span id="page-4-0"></span>**21.Equipe do Projeto**

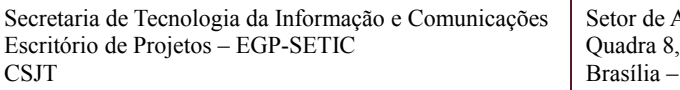

Administração Federal Sul Lote 1 - Asa Sul DF – CEP 70070-943

 $\mathcal{S}^{(61)3043-7454}$ 

egp-setic@csjt.jus.br

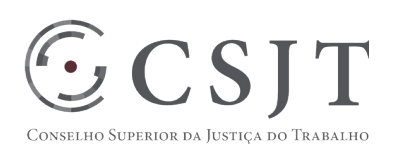

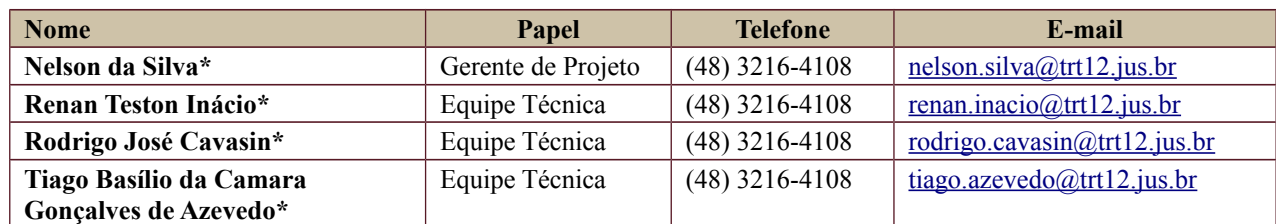

*\* Dedicação parcial ao projeto Pasta Funcional Eletrônica*

## <span id="page-5-1"></span>**22.GERENCIAMENTO DE CUSTOS DO PROJETO**

#### **[ X] O projeto não necessita de investimentos e não há custos diretos vinculados a sua execução.**

*A marcação desse campo elimina a necessidade de preencher as seções 9.1, 9.2 e 9.3, ficando as partes cientes de que qualquer necessidade de aplicação de recursos financeiros no futuro caracterizará mudança no projeto, sendo preciso oficializá-la por meio do relatório de Requisição de Mudança – RDS, a ser submetido para análise e aprovação.*

## <span id="page-5-0"></span>**23. Custos - Ciclo de vida do projeto**

<Descrição detalhada dos custos e investimentos necessários para iniciação e planejamento do projeto, indicando as respectivas fontes orçamentárias.>

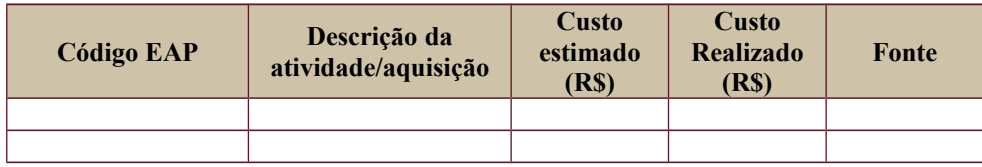

 $\mathcal{S}^{(61)3043-7454}$ 

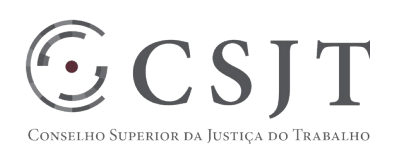

## **24. Custos – Pós- projeto**

<span id="page-6-5"></span><Descrever custos posteriores à conclusão do projeto, por exemplo custo anual relativo à manutenção ou suporte técnico de um sistema de informação após sua colocação em produção. Adicionar referência ao Plano de Sustentação de Software, se o projeto tratar-se de desenvolvimento de software>

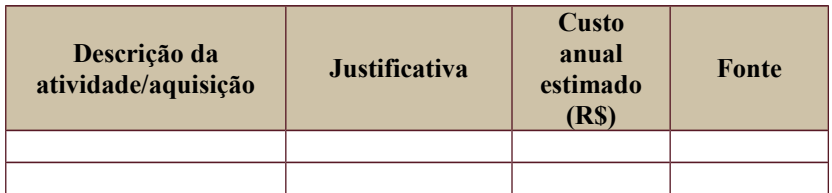

# <span id="page-6-4"></span>**25. PLANO de CONTINUIDADE da SOLUÇÃO**

[ ] Não se aplica ao projeto Sustentação e Suporte

# <span id="page-6-3"></span>**26. Estratégia de Implantação**

## **27. PLANO DE AQUISIÇÃO**

<span id="page-6-2"></span>Não há aquisições relacionadas ao projeto.

### <span id="page-6-1"></span>**28.Unidades Contratantes**

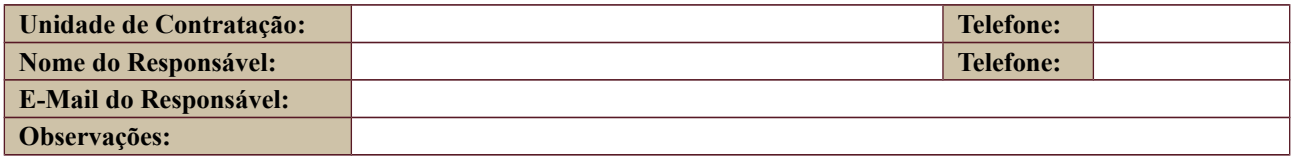

### <span id="page-6-0"></span>**29. Contratos**

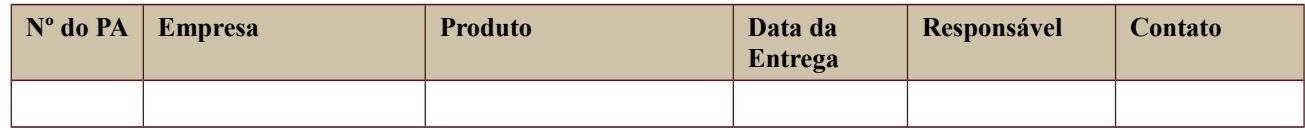

Secretaria de Tecnologia da Informação e Comunicações Escritório de Projetos – EGP-SETIC CSJT

Setor de Administração Federal Sul Quadra 8, Lote 1 - Asa Sul Brasília – DF – CEP 70070-943

 $\mathbb{S}^{(61)3043-7454}$ 

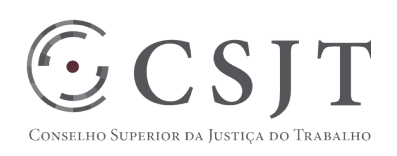

# **30.PLANO DE COMUNICAÇÃO**

<span id="page-7-2"></span>Processo de comunicação conforme definido no âmbito do projeto SGRH/SIGEP.

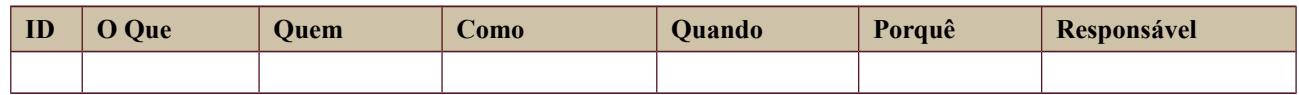

# <span id="page-7-1"></span>**31.PLANO DE ENGAJAMENTO DAS PARTES INTERESSADAS**

Gerenciamento das partes interessadas conforme definido no âmbito do projeto SGRH/SIGEP.

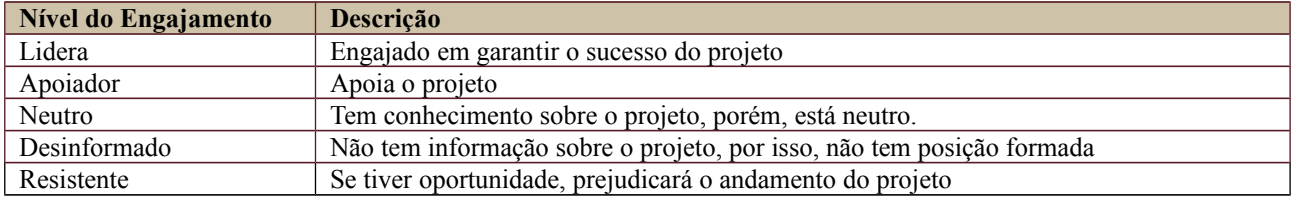

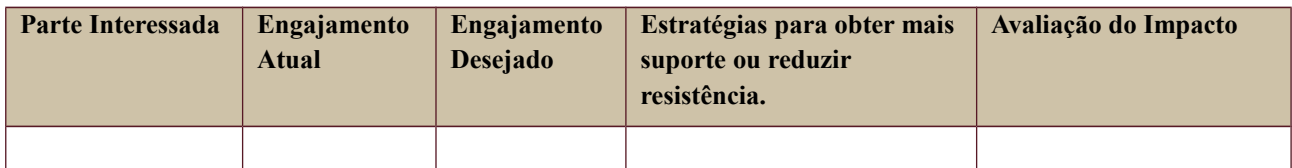

# <span id="page-7-0"></span>**32.PLANO DE RISCOS E QUESTÕES**

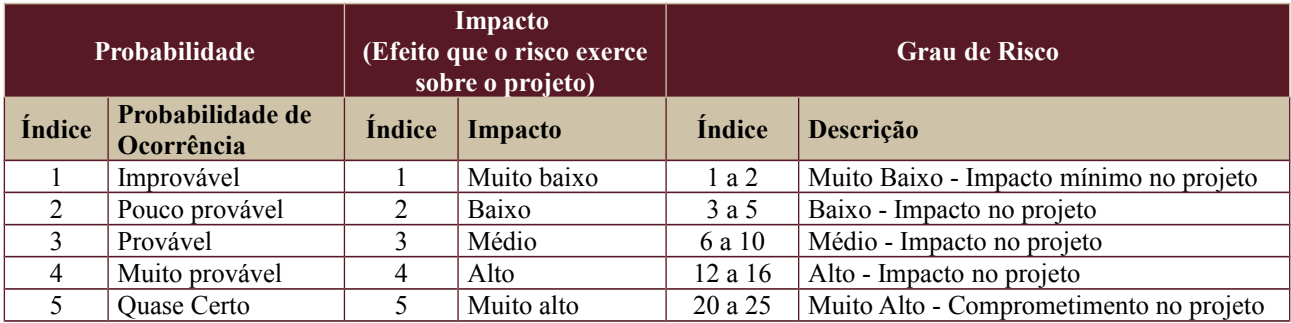

Tabela de identificação e plano de resposta aos riscos:

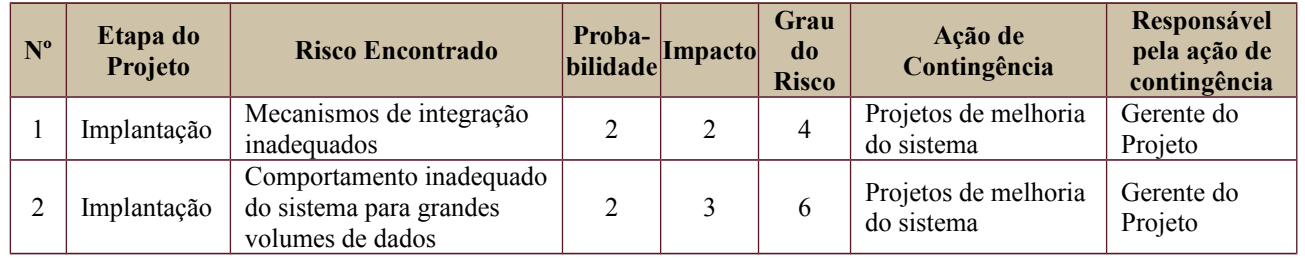

Secretaria de Tecnologia da Informação e Comunicações Escritório de Projetos – EGP-SETIC CSJT

Setor de Administração Federal Sul Quadra 8, Lote 1 - Asa Sul Brasília – DF – CEP 70070-943

 $\mathbb{S}^{(61)3043-7454}$ 

 egp-setic@csjt.jus.br  $\bm{\Theta}$ 

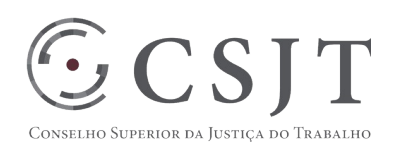

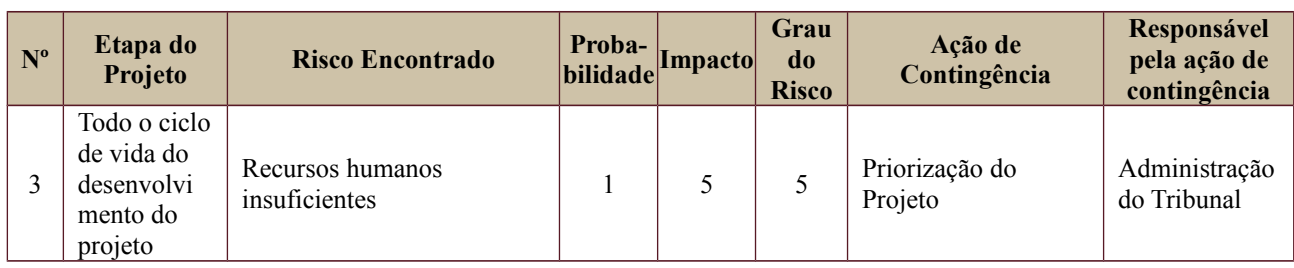

## <span id="page-8-2"></span>**33.GLOSSÁRIO**

SGRH – Sistema de Gerenciamento de Recursos Humanos

SIGEP – Sistema Integrado de Gestão de Pessoas

PROAD – Processo Administrativo Virtual

cgSIGEP – Comitê Gestor do Sistema de Gestão de Pessoas da Justiça do Trabalho

# **34.REFERÊNCIAS A OUTROS DOCUMENTOS**

<span id="page-8-1"></span>Proposta de Projeto do SIGEP, versão 2.0.

# <span id="page-8-0"></span>**35.ACEITE DO PLANO DE GERENCIAMENTO DO PROJETO**

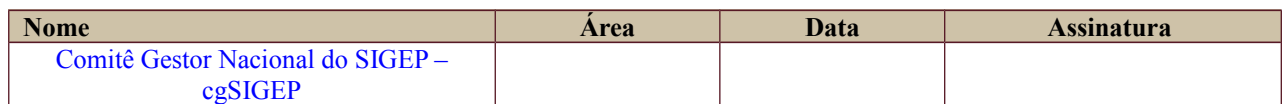

Todas as páginas devem ser rubricadas.

Secretaria de Tecnologia da Informação e Comunicações Escritório de Projetos – EGP-SETIC CSJT

Setor de Administração Federal Sul Quadra 8, Lote 1 - Asa Sul Brasília – DF – CEP 70070-943

 $\mathcal{S}^{(61)3043-7454}$